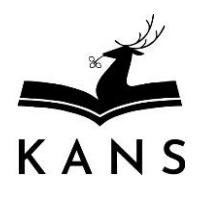

## **FORMULARZ PRZYZNANIA DOSTĘPU DO SIECI WIFI KANS**

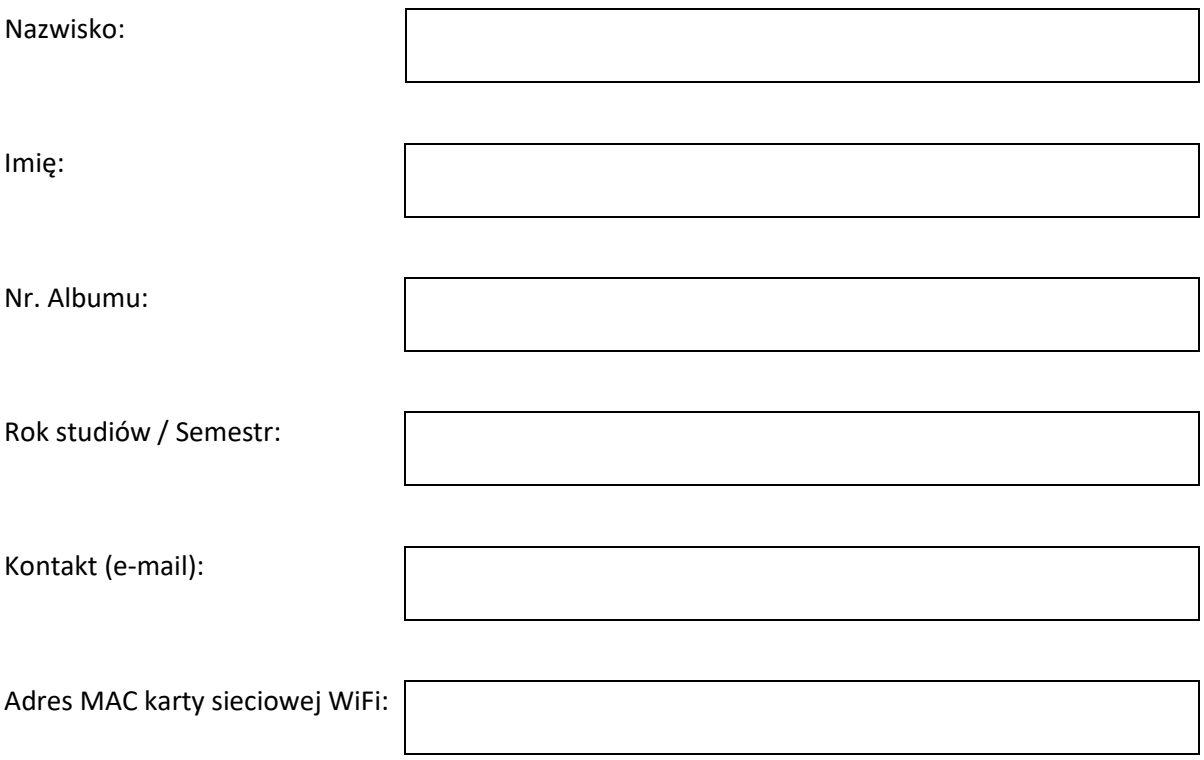

**Akceptuję i zobowiązuję się do przestrzegania Regulaminu Sieci Komputerowej KANS**

(data) (podpis)

……………………………………. ……………………………………

\* Formularz należy wypełnić czytelnie drukowanymi literami

\* Adres MAC ( inaczej adres fizyczny – physical address) karty sieci WiFi sprawdzamy uruchamiając terminal (wiersz poleceń) np. Start -> Uruchom -> cmd i wydając polecenie ipconfig /all